## 受信設定の生年月日(カレンダー)の入力について

## カレンダーの西暦の部分をタップすると, スライド式でお生まれの年を選択することができます。

▼iPhone の場合

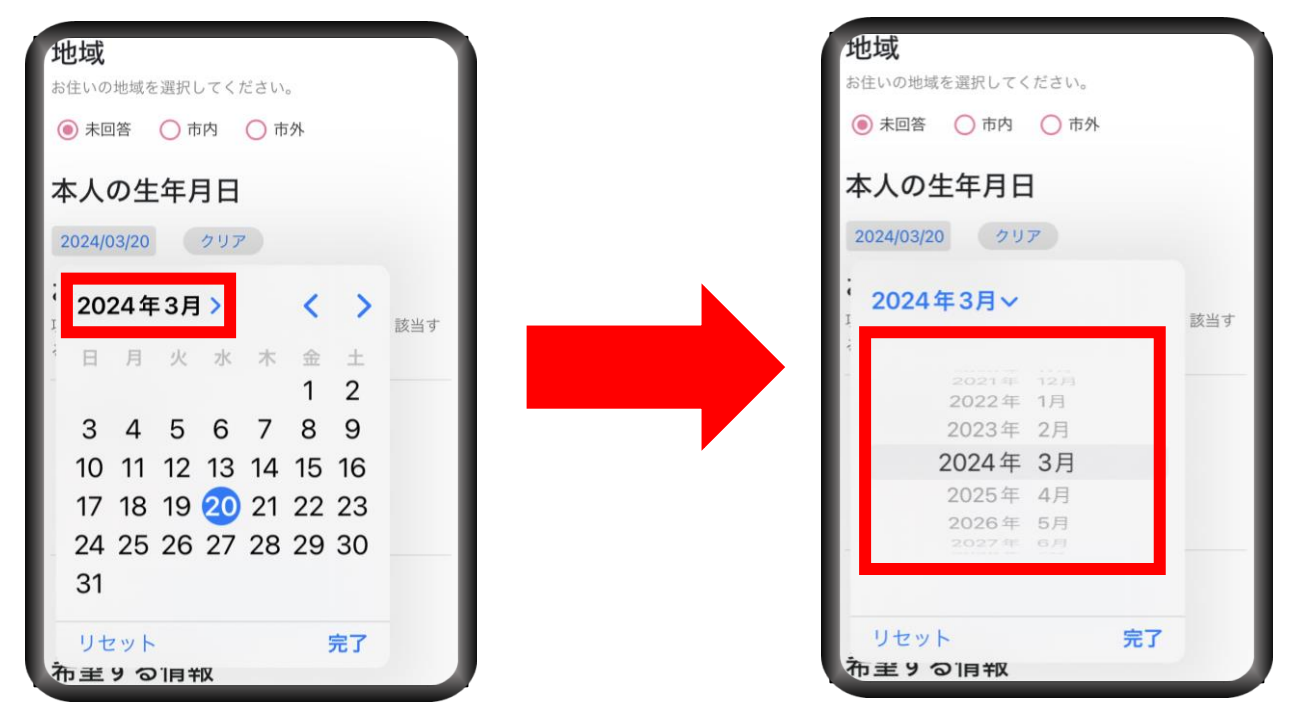

## ▼android の場合

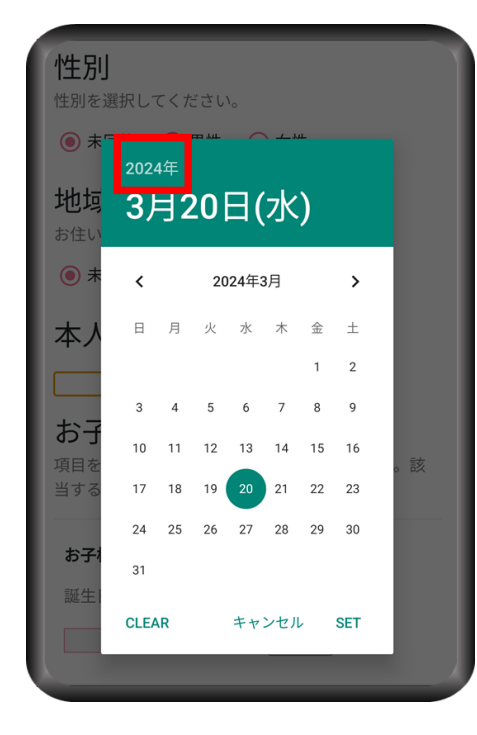

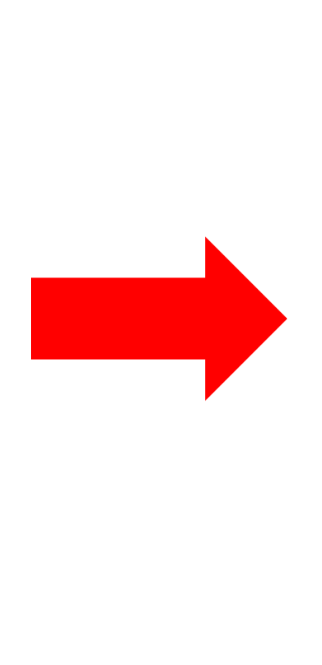

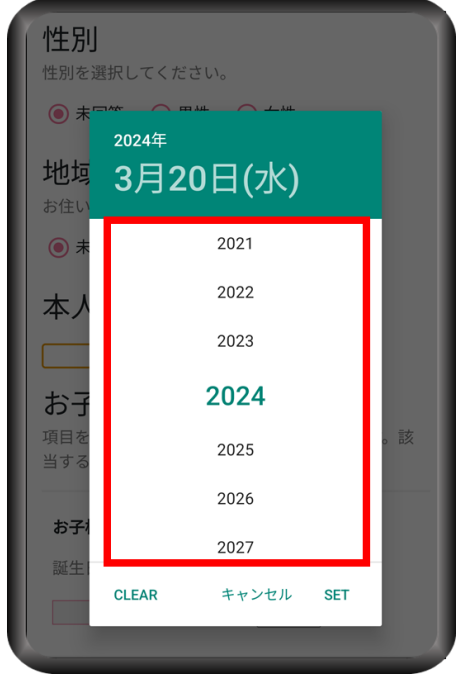